## WETHOTEKA

 $\frac{1}{2}$ 

79

И. АЛЬБЕНИС

THTAPMOTA

## **ГРАНАДА** КОРДОВА

M Y 3 T W 3 · 1 9 5 9

И. АЛЬБЕНИС

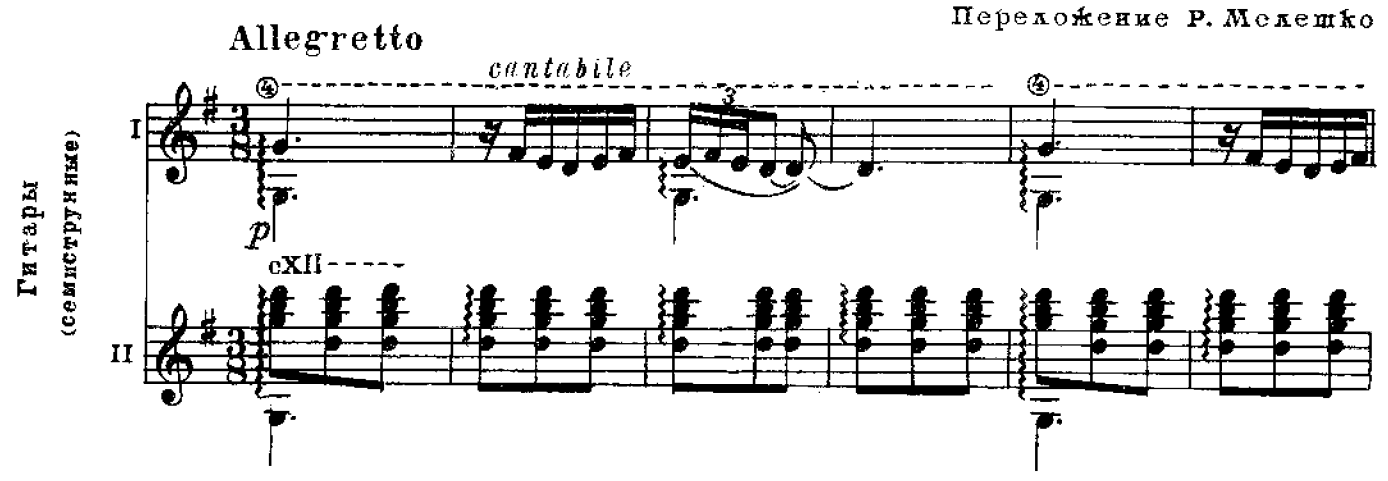

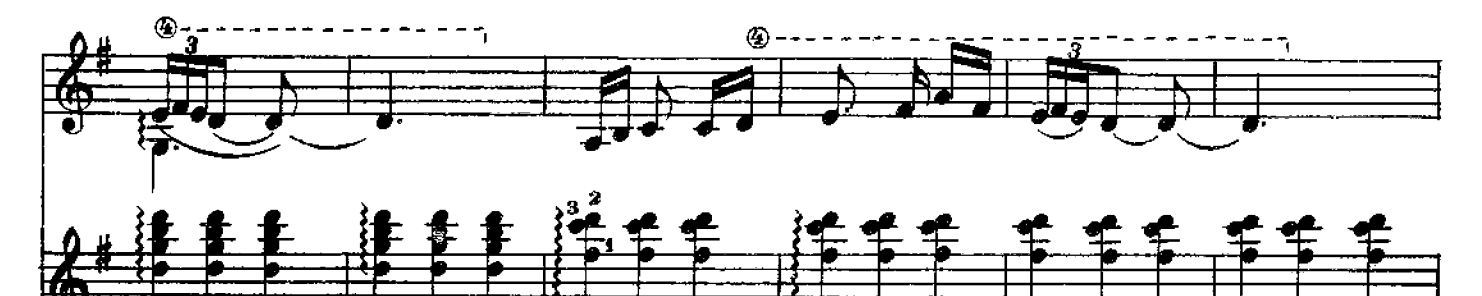

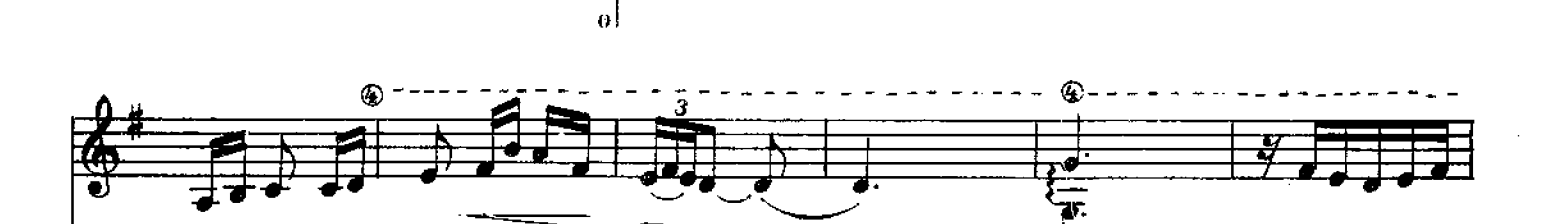

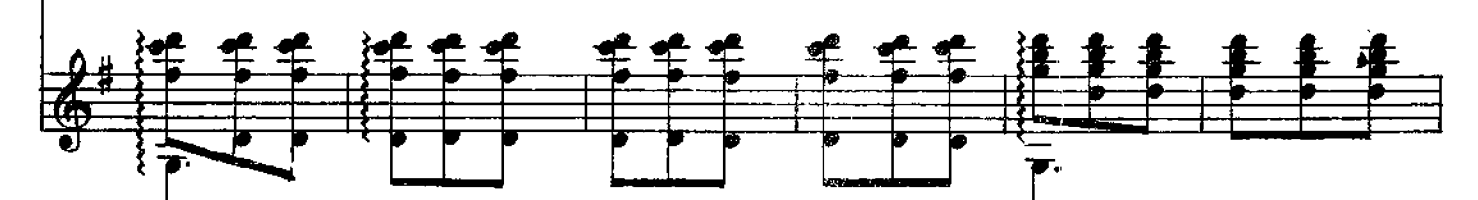

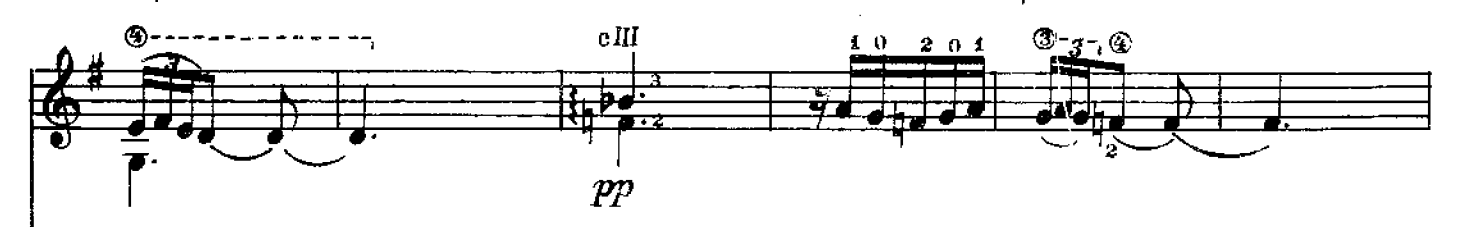

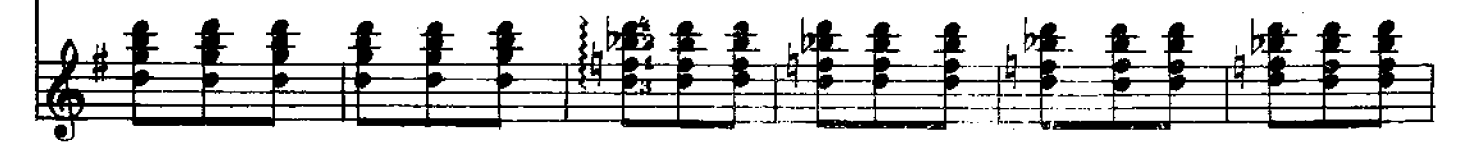

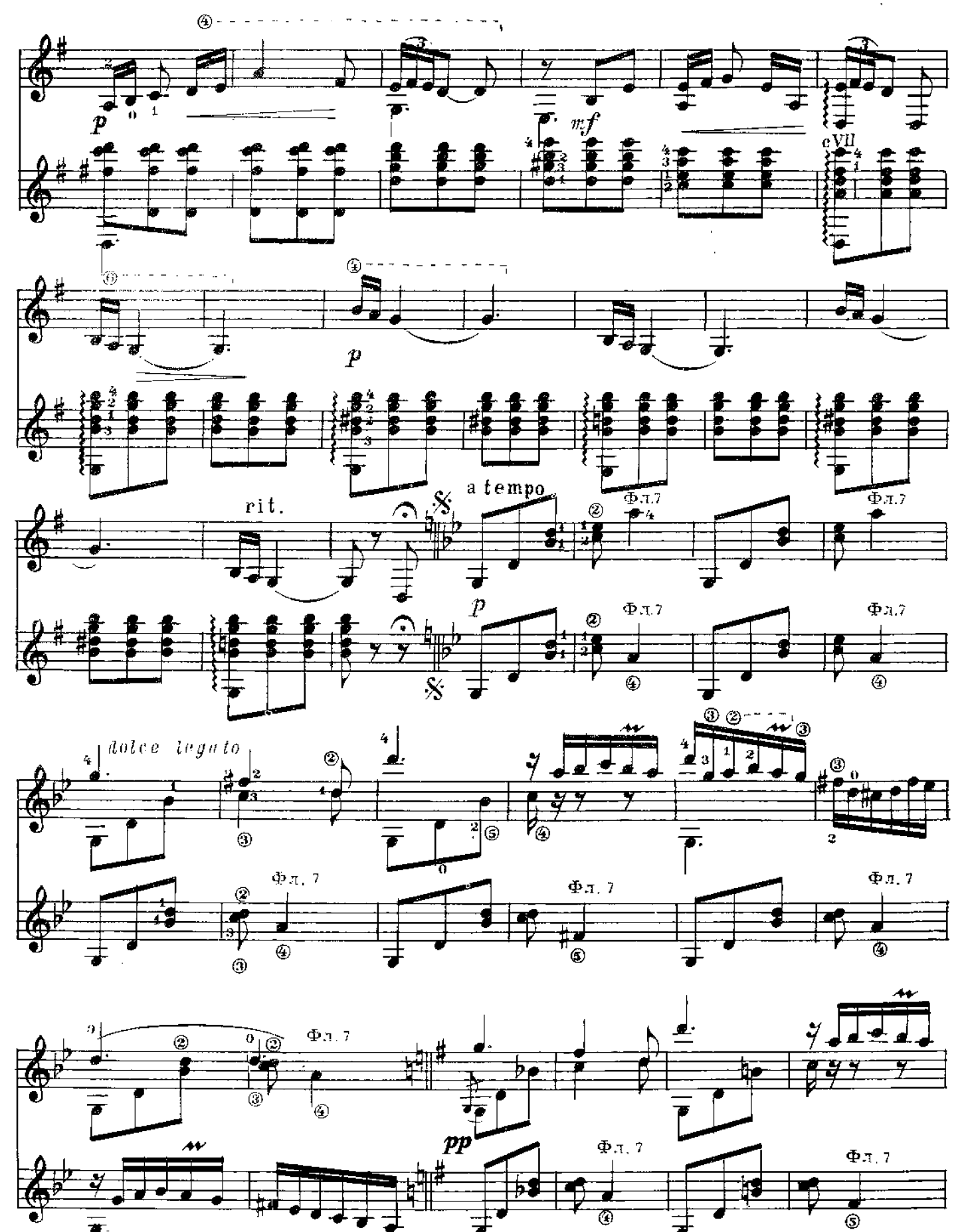

 $\overline{\mathbf{4}}$ 

 $g_t$  is  $f$  if  $u$   $f$  if

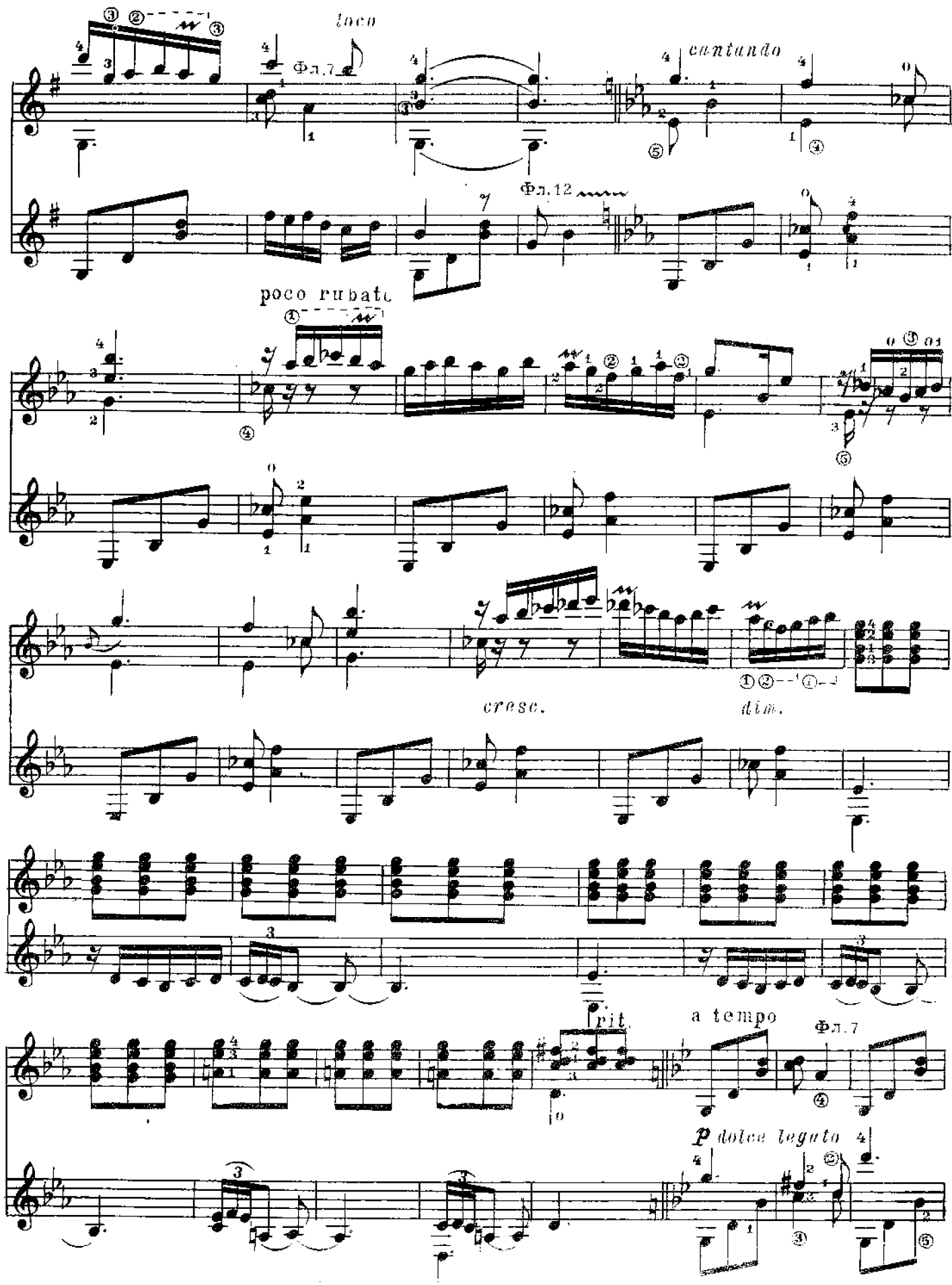

 $\overline{\mathbf{5}}$ 

 $9786^\circ$ 

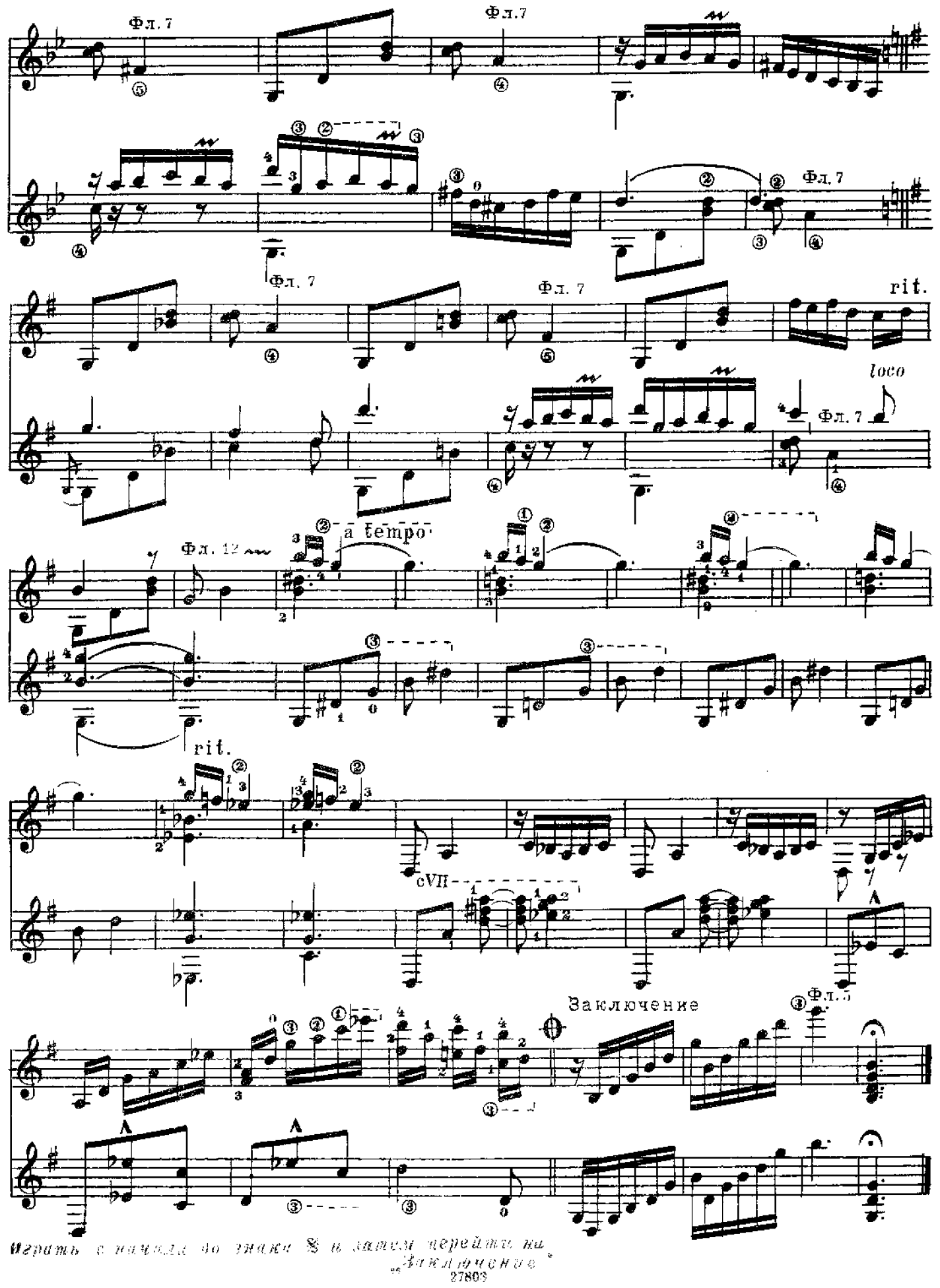

## КОРДОВА

И. АЛЬБЕНИС

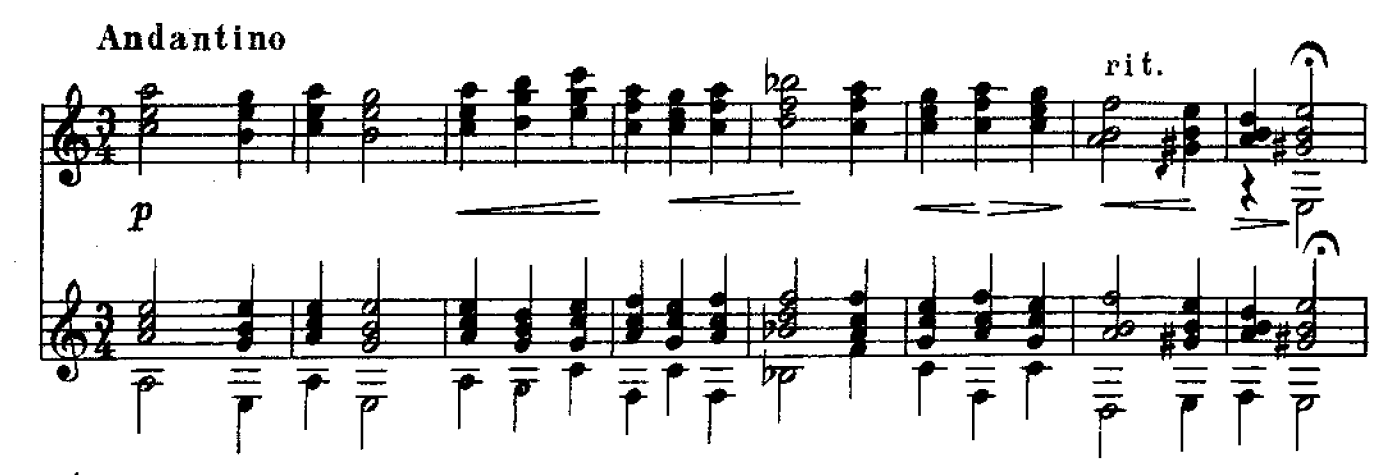

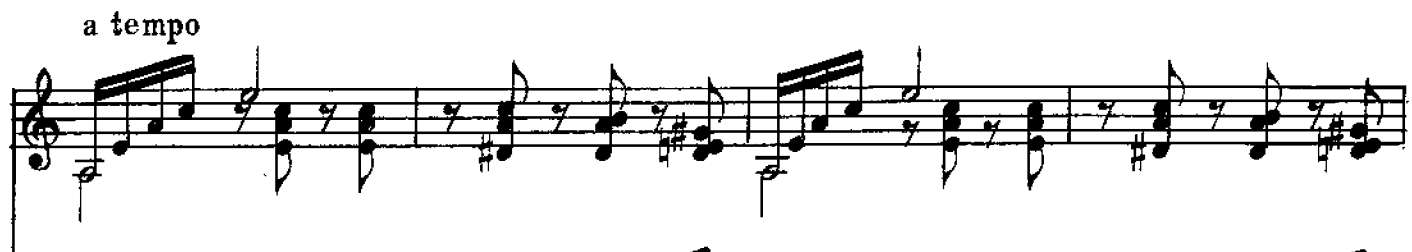

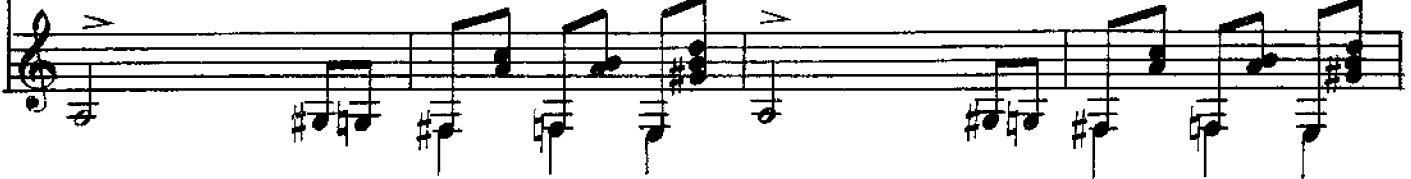

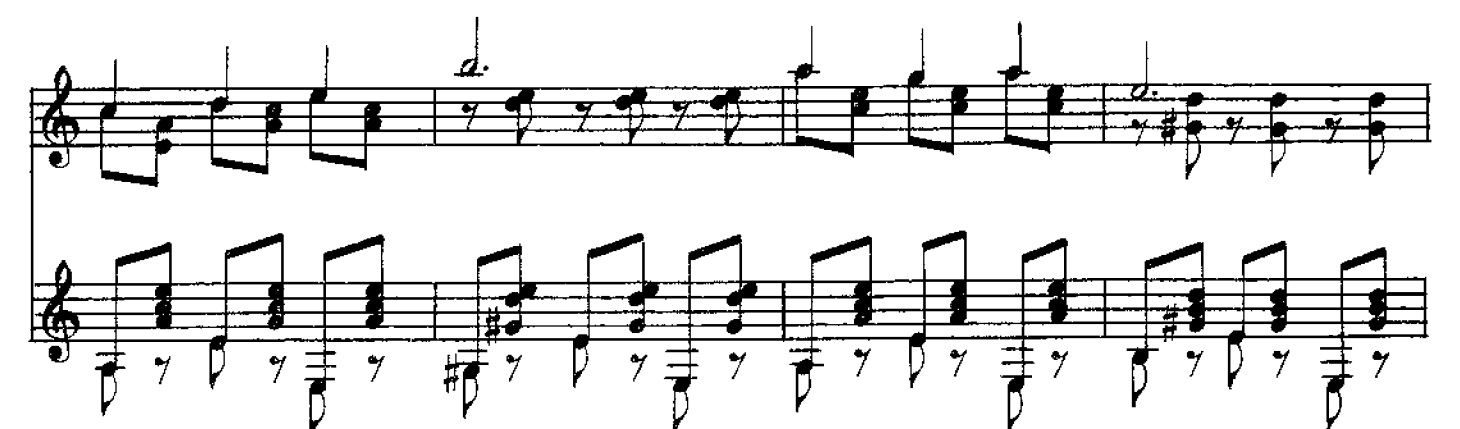

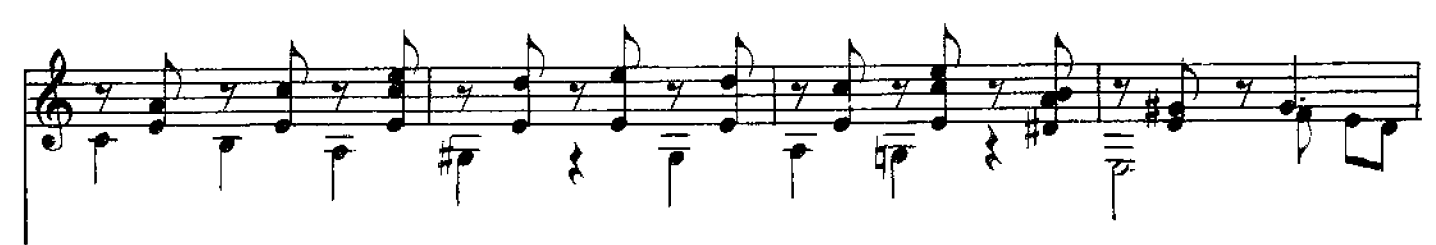

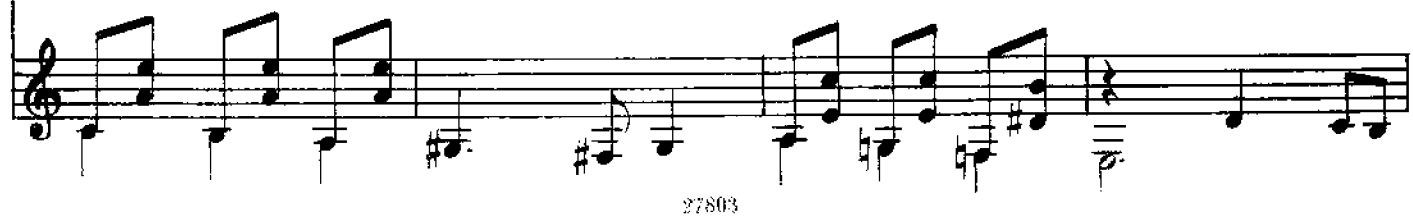

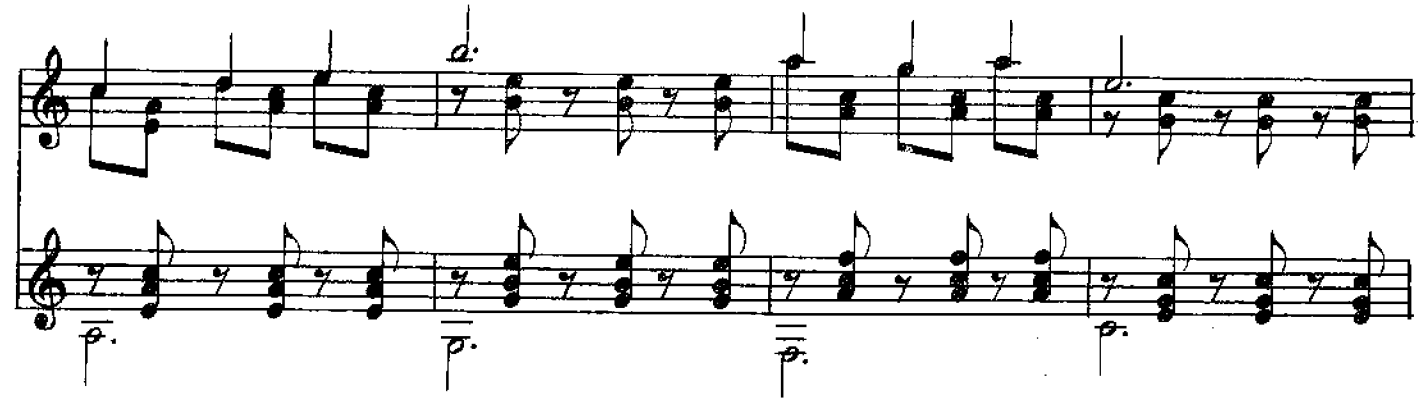

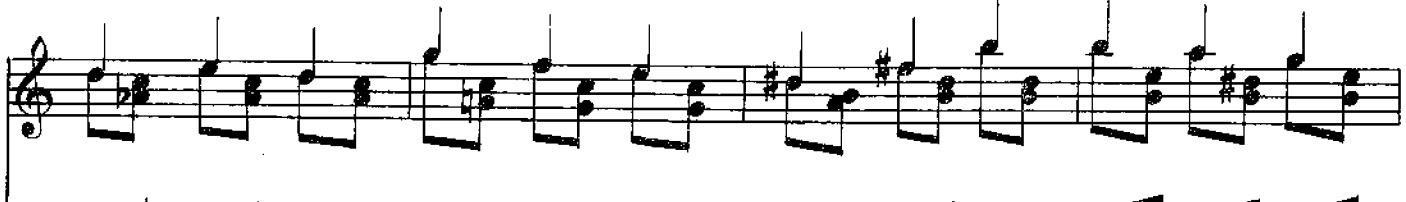

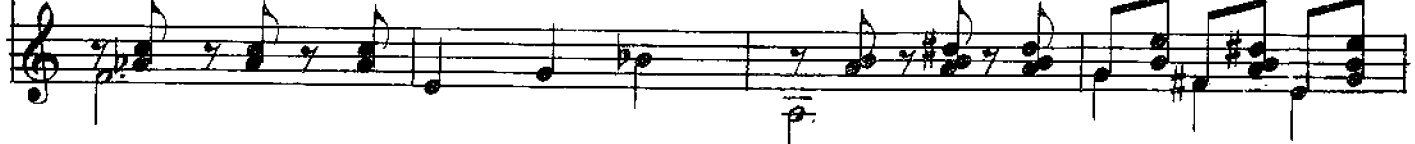

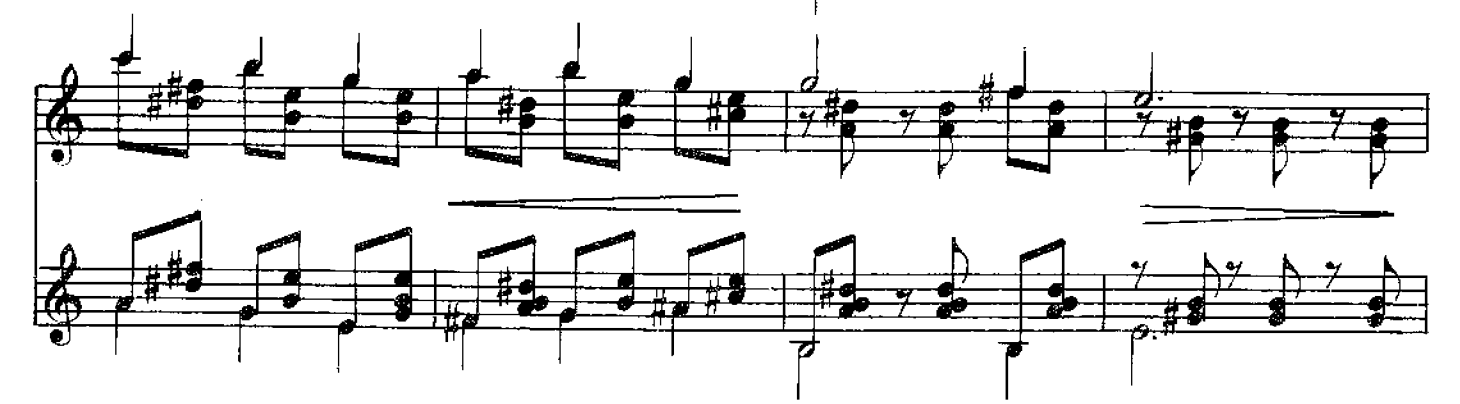

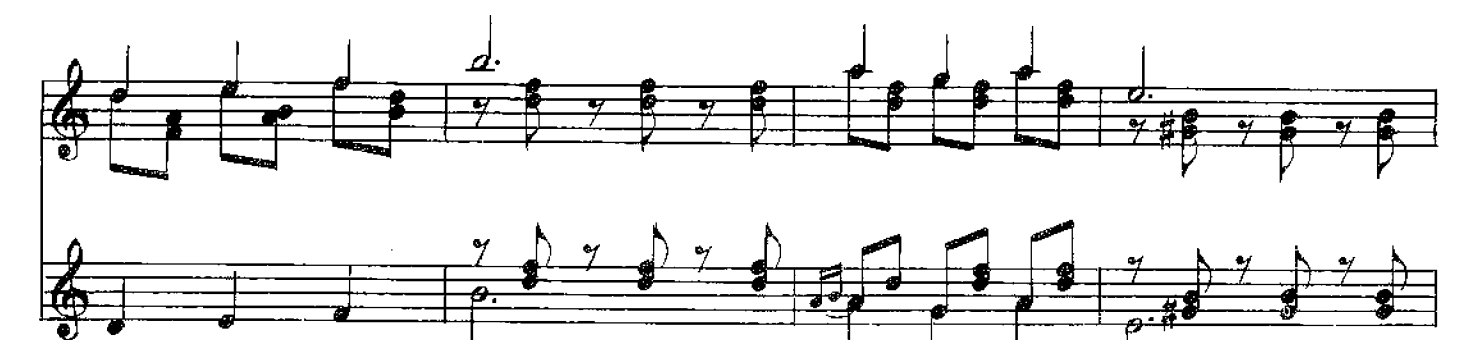

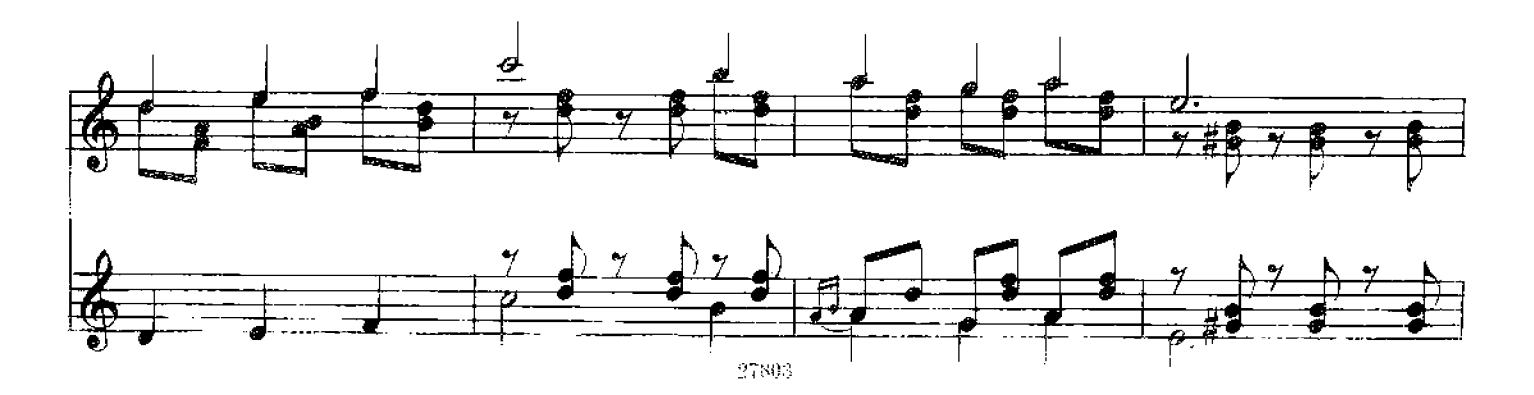

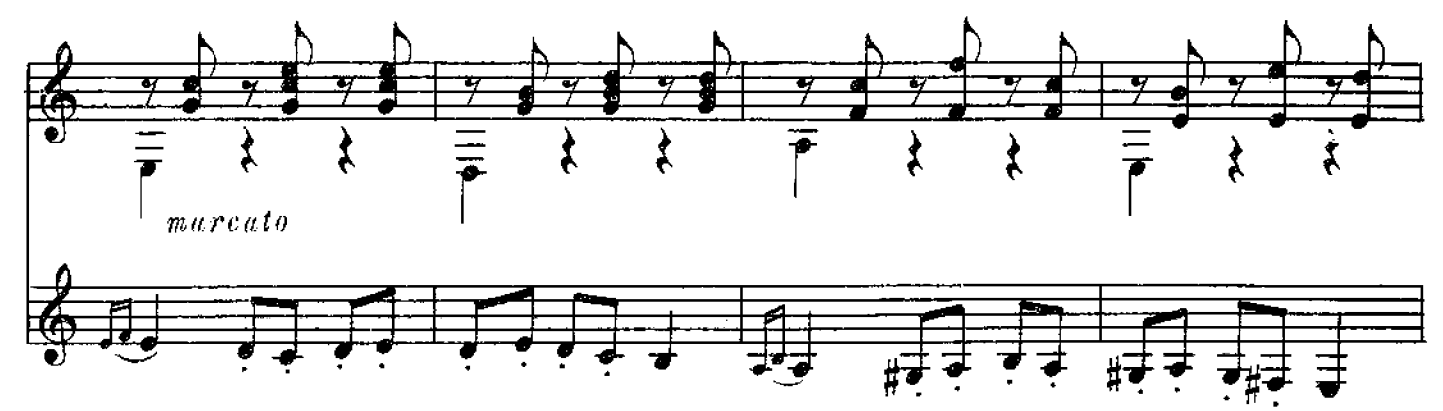

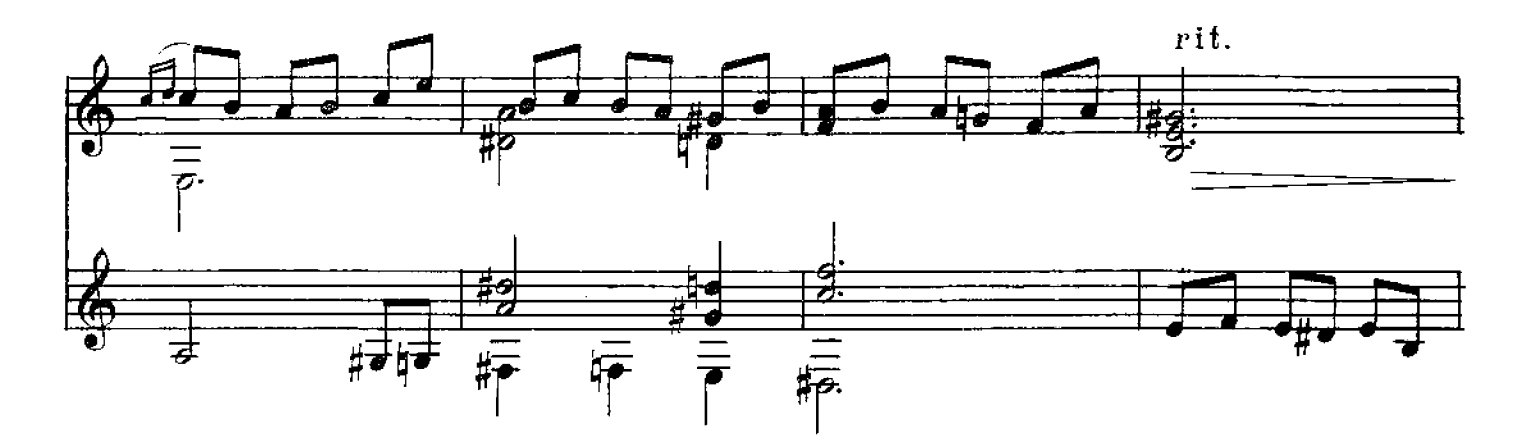

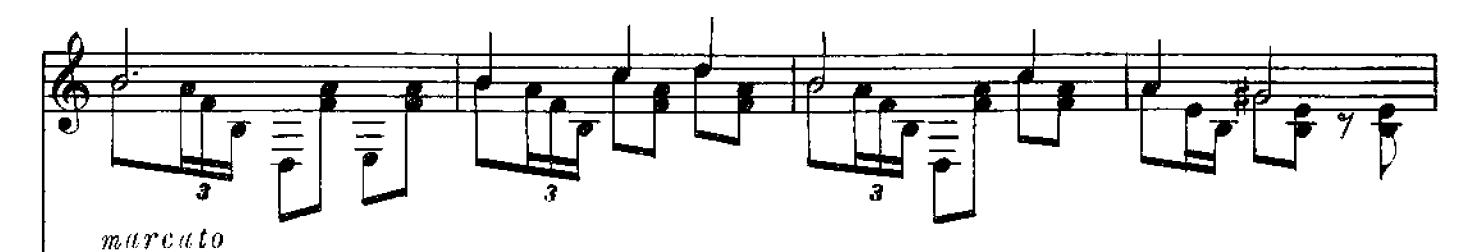

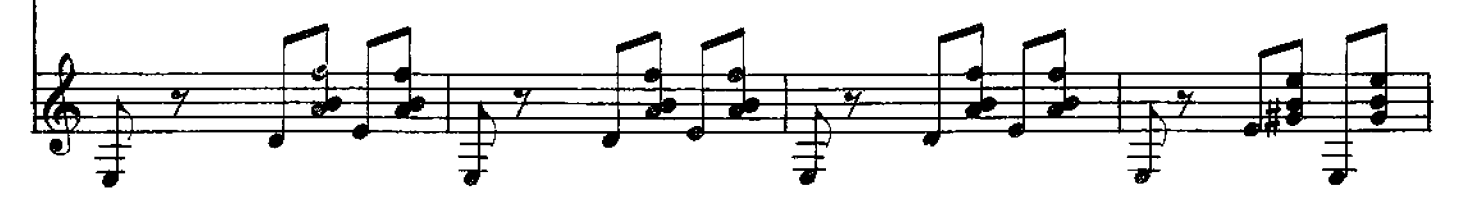

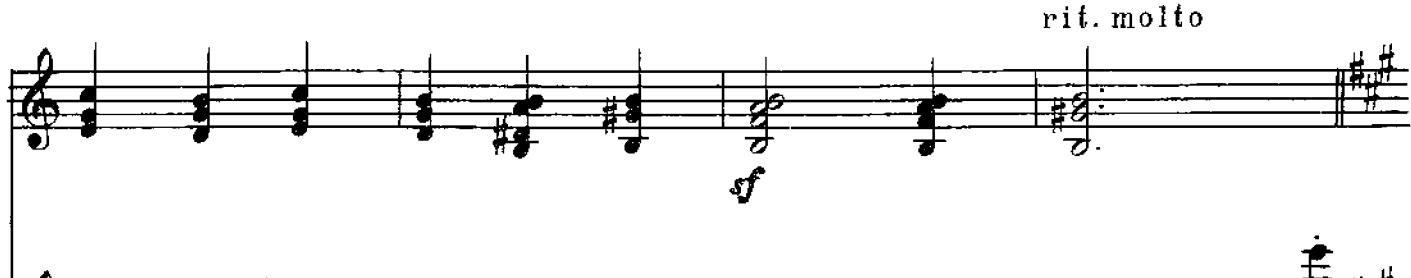

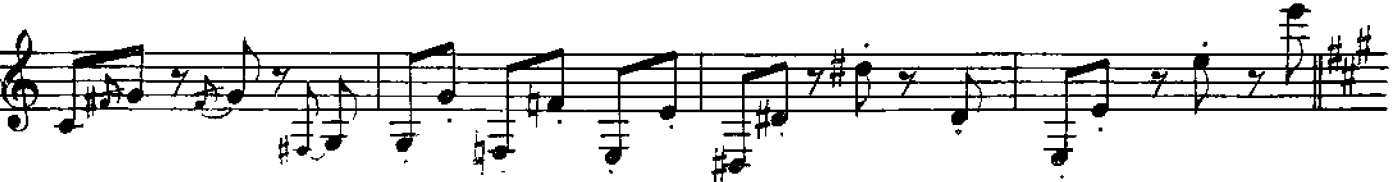

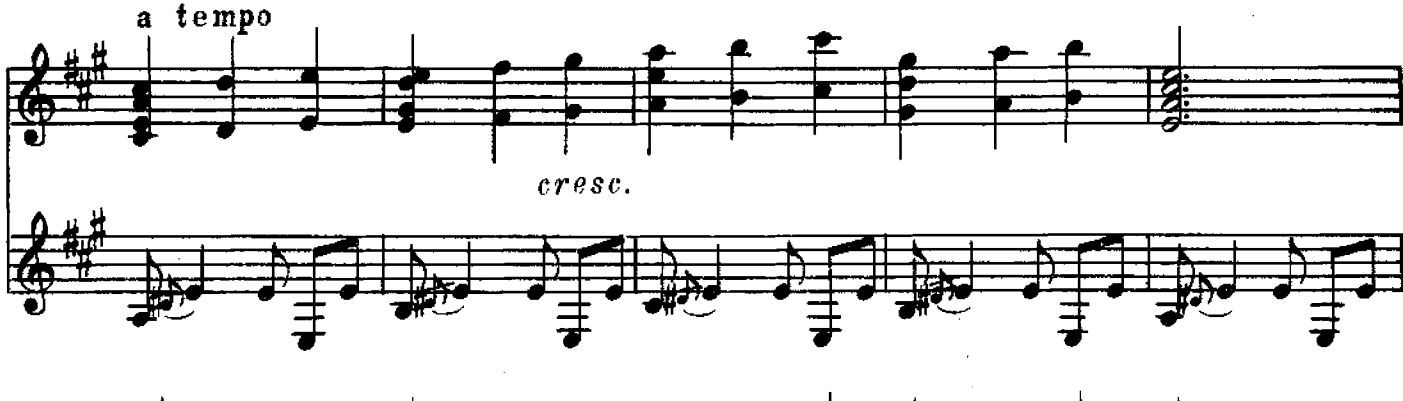

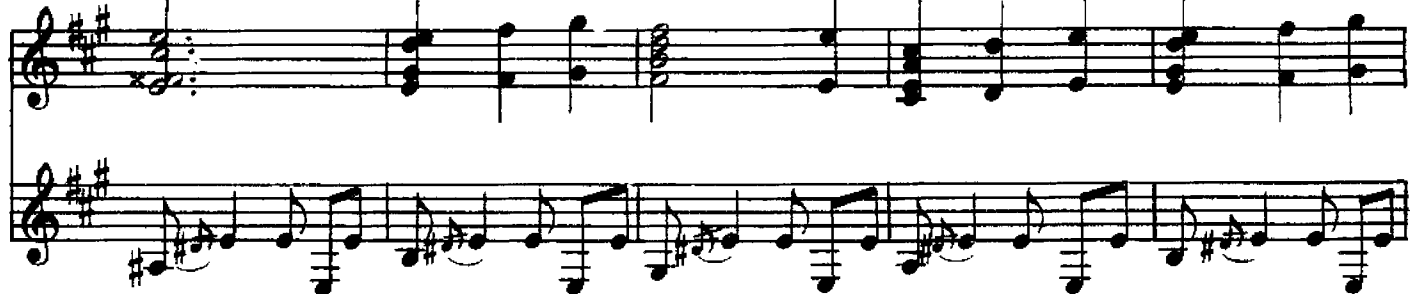

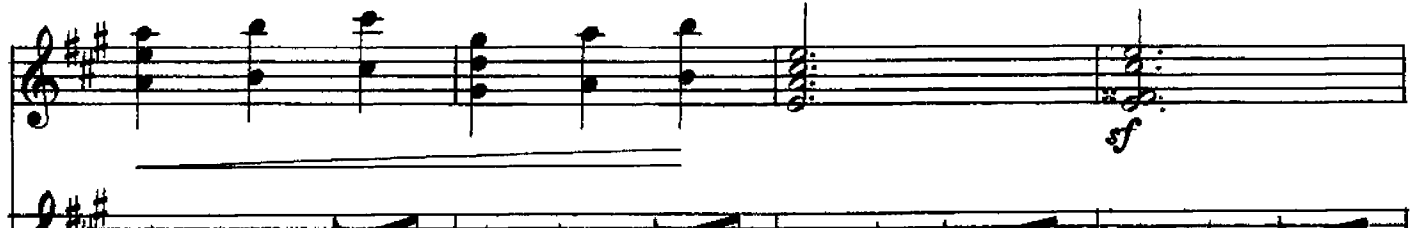

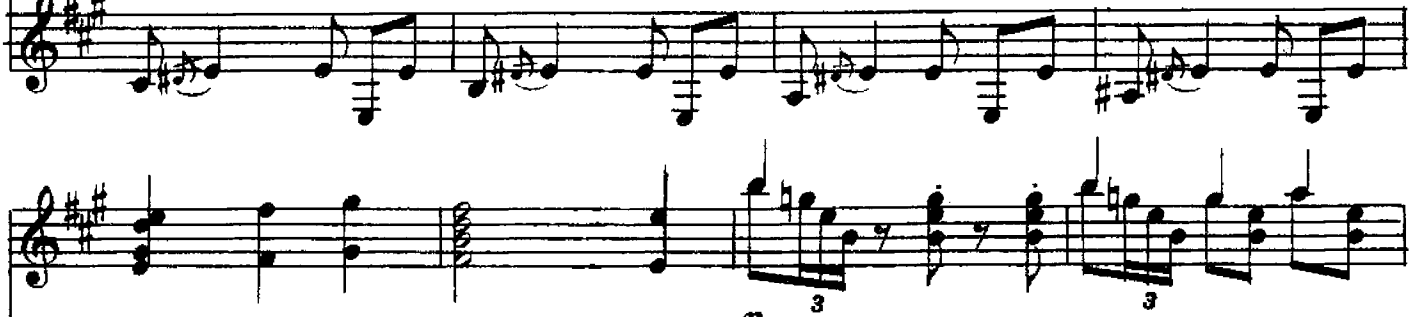

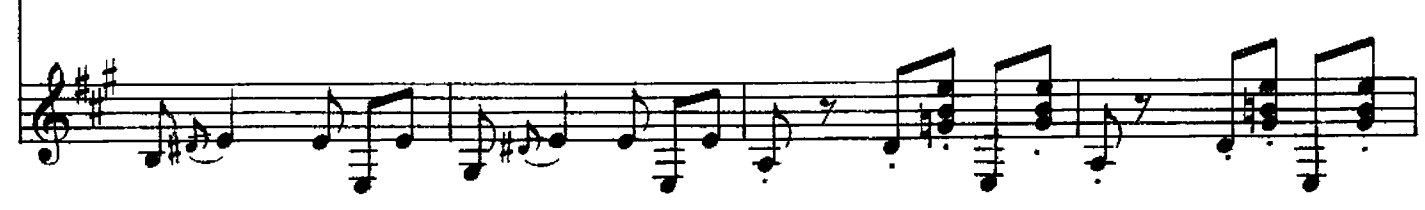

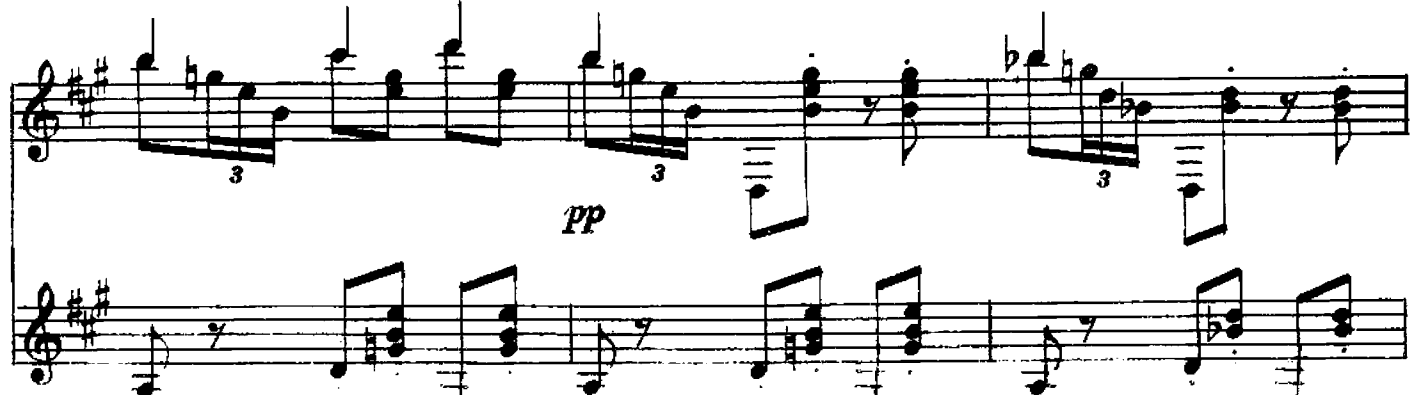

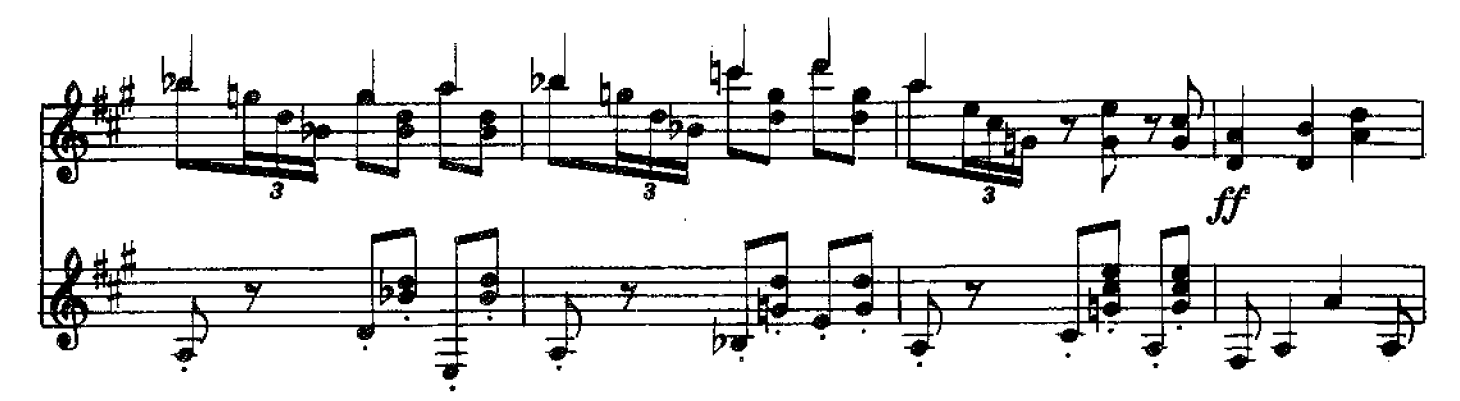

![](_page_10_Figure_1.jpeg)

![](_page_10_Figure_2.jpeg)

![](_page_10_Figure_3.jpeg)

![](_page_11_Figure_0.jpeg)

![](_page_12_Figure_0.jpeg)

![](_page_12_Figure_1.jpeg)

![](_page_12_Figure_2.jpeg)

![](_page_12_Figure_3.jpeg)

-101-278

60

 $^1$  , .

Σ

27803-ut

![](_page_13_Figure_2.jpeg)

Редактор А. Фатахутдинов

Техн. редактор В. Митюшкина

 $\sim$  Подписано к печати 29/IX 1959 г. Форм. бум. 60 $\times$ 921/8. Бум. л. 0,875. Печ. л. 1,75. Уч.-изд. л. 1,75. Тир. 6 000. Заказ 134.

Московская типография № 6 Московского Городского Совнархоза.